# **eole-dispatcher - Anomalie #23199**

# **Le drag & drop vers les favroris s'active trop rapidement sur les icones des applications**

05/03/2018 10:48 - Renaud Dussol

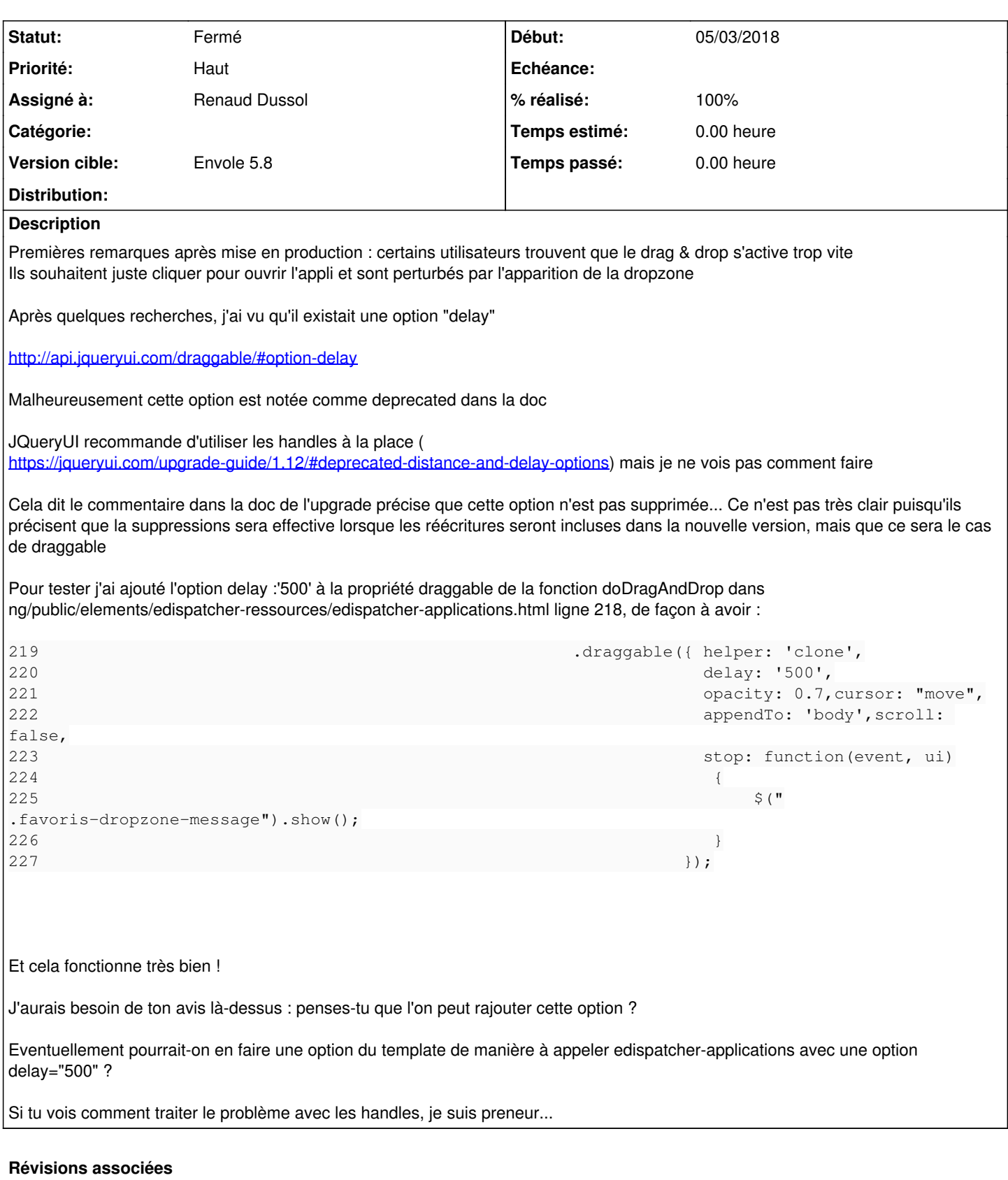

**Révision 8884fa9f - 12/03/2018 08:41 - Renaud Dussol**

Fixes #23199

ref #23199 ajout option drag-delay sur edispatcher-applications, valeur par défaut 500

#### **Historique**

### **#1 - 05/03/2018 11:27 - Renaud Dussol**

Petite précision : les utilisateurs ayant remonté ce problème fonctionnent en majorité avec des pc portables munis de touchpad, ce qui explique le comportement

### **#2 - 06/03/2018 07:59 - Christophe LEON**

*- Statut changé de En attente d'informations à Accepté*

OK, pour moi, tu peux passer la modif

Je ne pense pas utile de faire une propertie particulière pour ça

Christophe

### **#3 - 06/03/2018 08:00 - Christophe LEON**

*- Assigné à changé de Christophe LEON à Renaud Dussol*

### **#4 - 12/03/2018 08:31 - Renaud Dussol**

ok je commite la modif alors

## **#5 - 12/03/2018 08:42 - Renaud Dussol**

- *Statut changé de Accepté à Résolu*
- *% réalisé changé de 0 à 100*

Appliqué par commit [8884fa9fac2c3fd53d18f4ac7940edf3f9b589fc.](https://dev-eole.ac-dijon.fr/projects/eole-dispatcher/repository/revisions/8884fa9fac2c3fd53d18f4ac7940edf3f9b589fc)

#### **#6 - 12/03/2018 18:00 - Christophe LEON**

ajout de l'option drag-delay sur edispatcher-applications, valeur par défaut 500 Passage a 100 chez nous dans samples/x3

#### **#7 - 20/03/2018 09:45 - Arnaud FORNEROT**

*- Version cible mis à Envole 5.8*

#### **#8 - 20/03/2018 09:46 - Arnaud FORNEROT**

*- Statut changé de Résolu à Fermé*